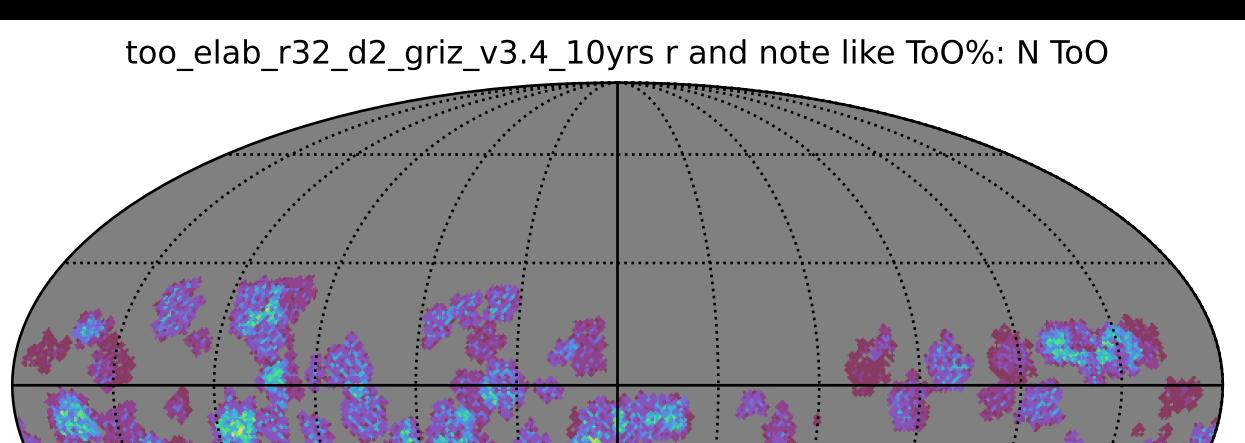

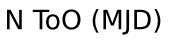

 $10\,$